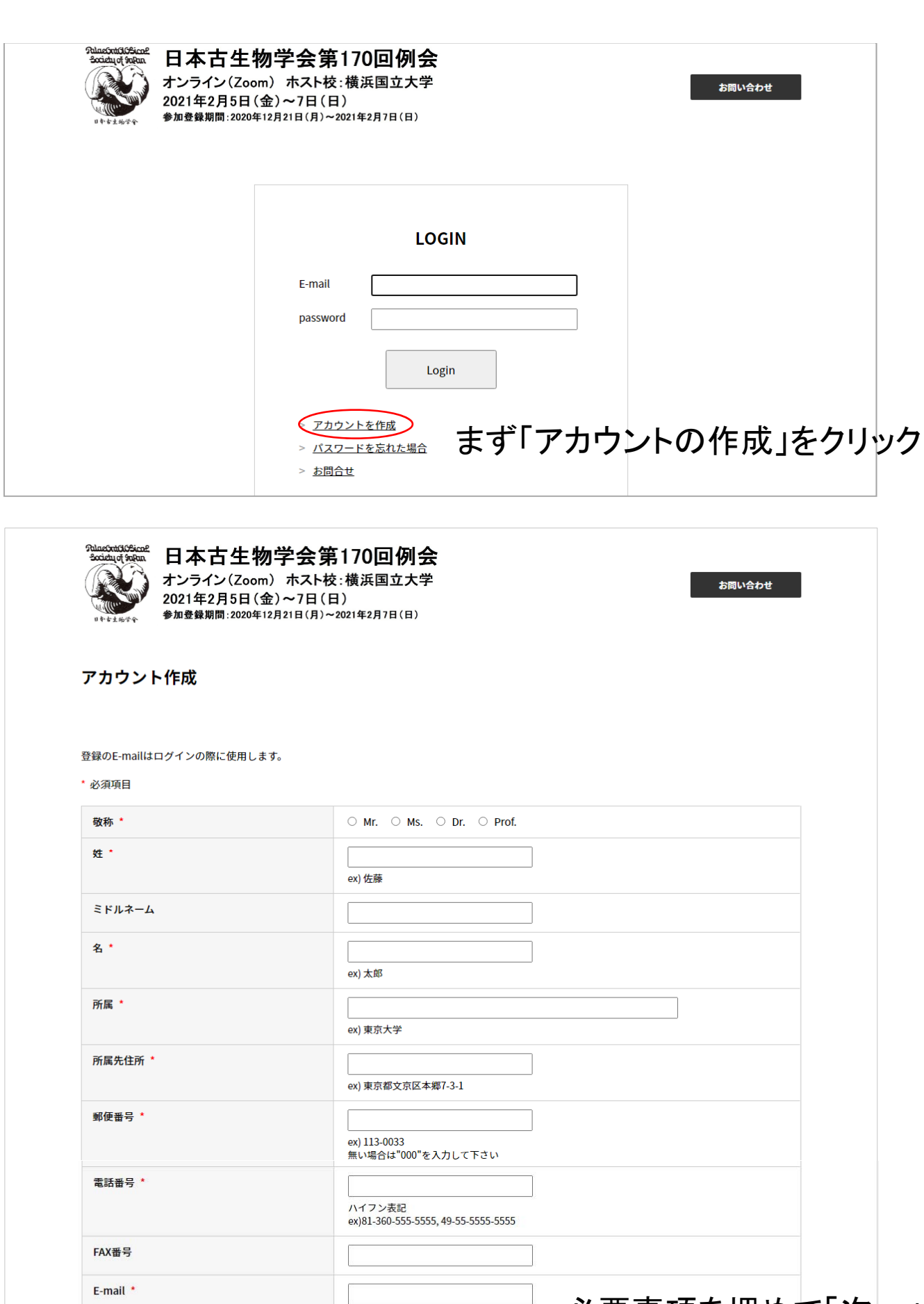

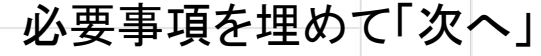

6 文字以上の英数字を使用して作成してください

パスワード \*

パスワードの確認\*

戻る 次へ

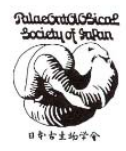

日本古生物学会第170回例会 オンライン(Zoom) ホスト校:横浜国立大学 2021年2月5日(金)~7日(日) 参加登録期間:2020年12月21日(月)~2021年2月7日(日)

お問い合わせ

#### アカウント作成

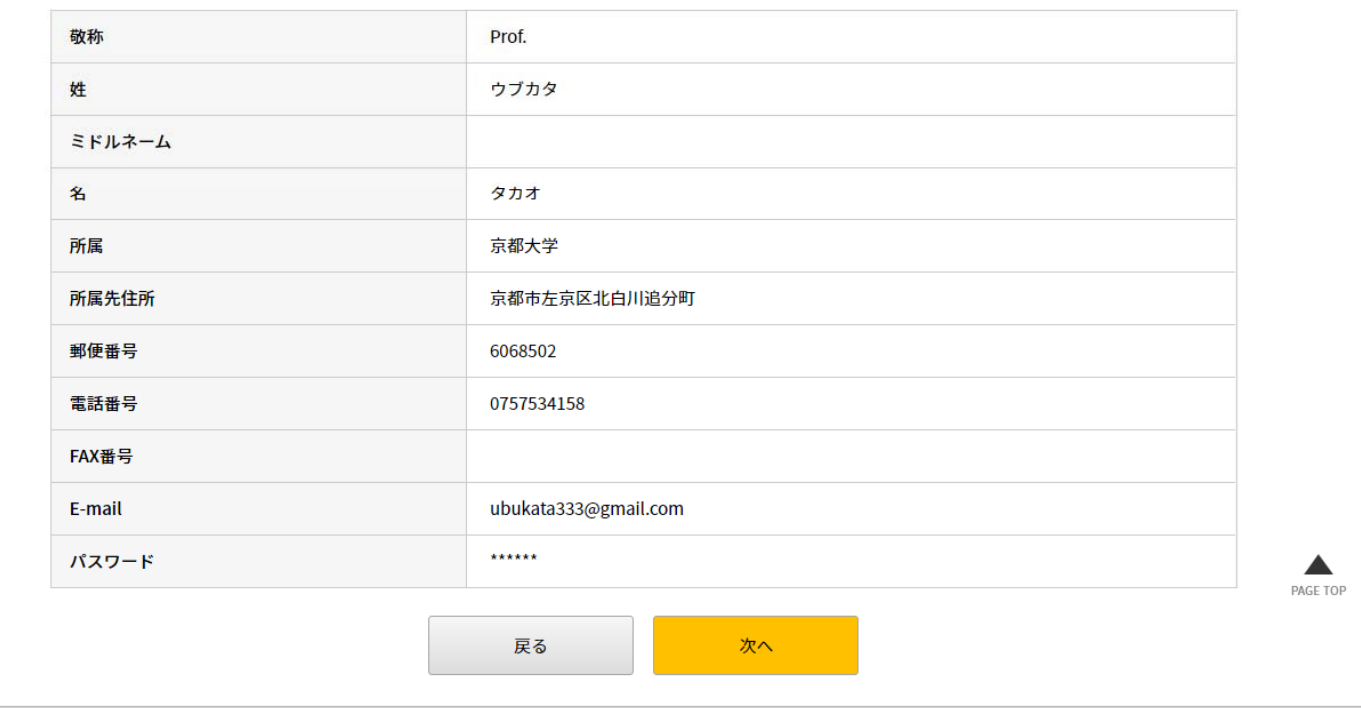

# 記入事項を確認の上「次へ」

お問い合わせ

# これで仮登録完了

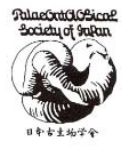

#### 日本古生物学会第170回例会 オンライン(Zoom) ホスト校:横浜国立大学 2021年2月5日(金)~7日(日)

#### 会員仮登録完了

ご登録有難うございます。登録メールアドレスに確認メールを送信しました。

受信したメールに記載のURLをクリックし登録を完了させてください。

© Brandconcept

### 【日本古生物学会第170回例会】参加仮受付完了のお知らせ 受信トレイ×

no-reply@sv1.award-con.com

To ubukata -

生形貴男様

日本古生物学会第170回例会のアカウント作成仮受付が完了いたしましたのでお知らせいたします。

以下URLにアクセスしアカウント作成を完了させてください。 本メールにお心当たりのない場合は破棄して頂けますようお願いいたします。

https://sv1.award-con.com/psj210205/regist/?language=2&token=6\_b0d49eb5d83c25a8fceaa2b8644fa8\_

ご不明な点やご質問等ございましたら、ubukata.takao.4w@kyoto-u.ac.jpまでご連絡ください。

日本古生物学会第170回例会 〒113-0033 東京都文京区本郷7-2-2 本郷MTビル401号室 E-mail: ubukata.takao.4w@kyoto-u.ac.jp http://www.palaeo-soc-japan.jp/

### 参加仮受付のメール中のリンクをクリック

### ブラウザで開いたページから「ログイン」

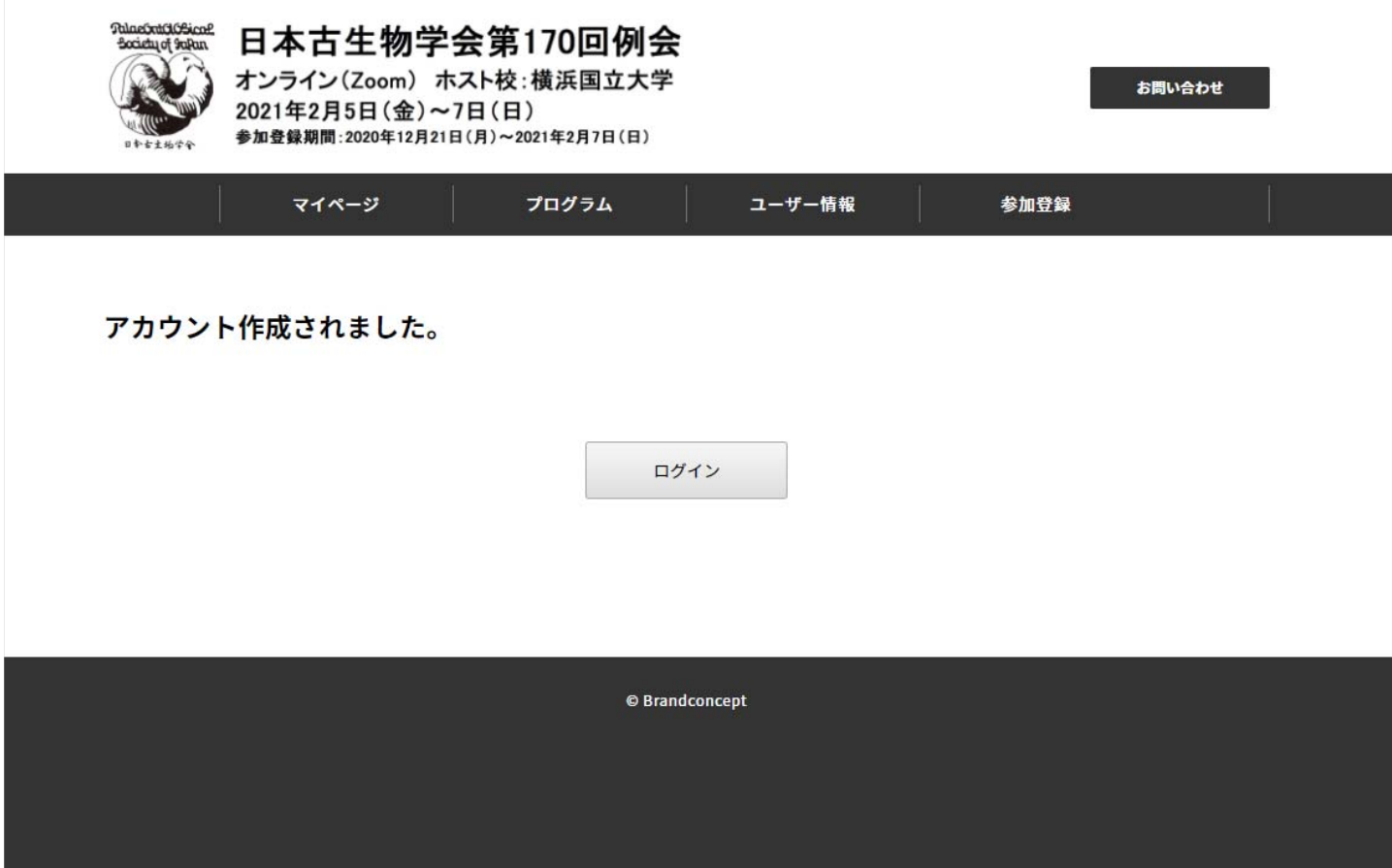

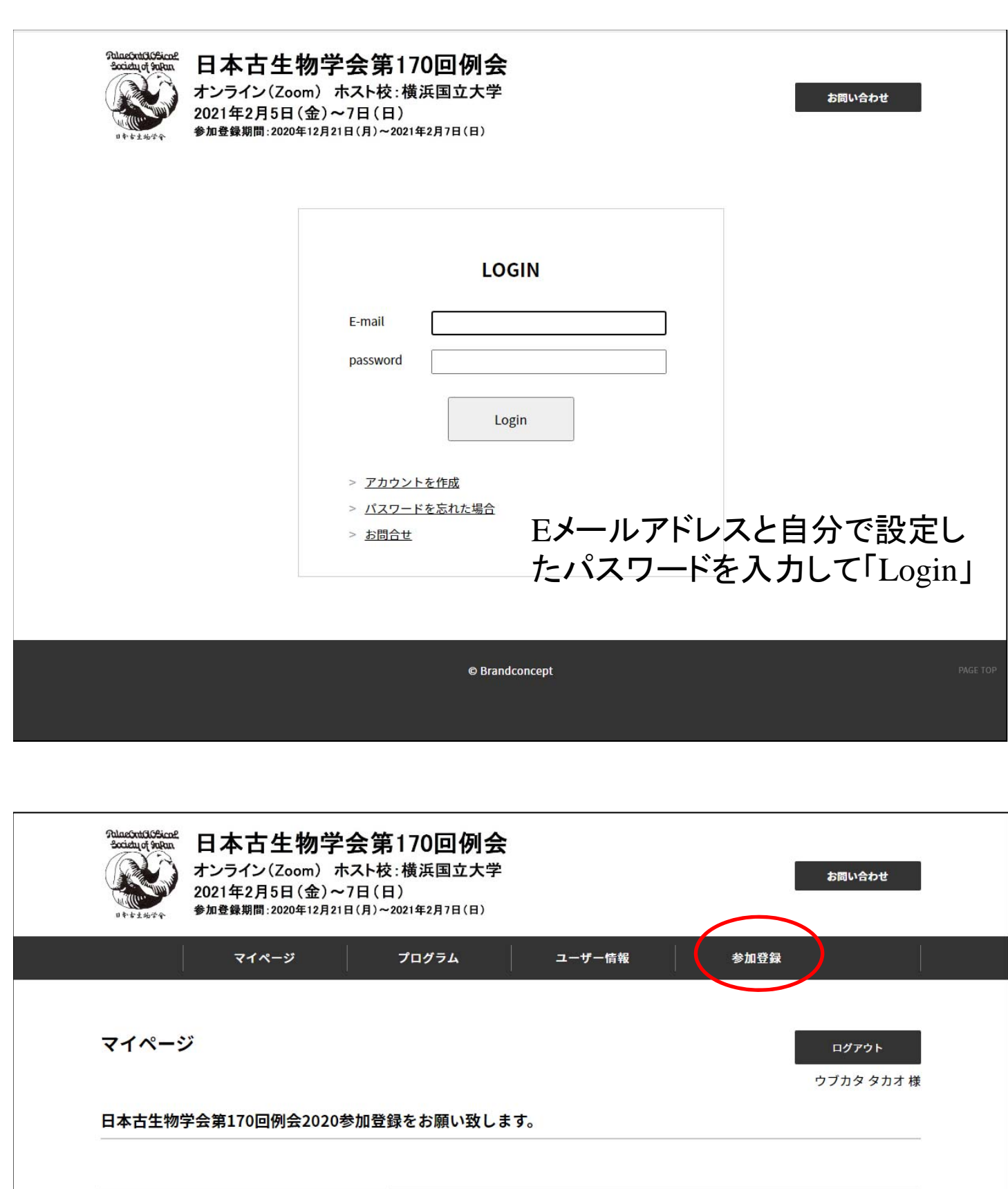

「参加登録」ボタンをクリック

日本古生物学会第170回例会

日本古生物学会第170回例会2020

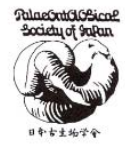

日本古生物学会第170回例会 オンライン(Zoom) ホスト校:横浜国立大学 2021年2月5日(金)~7日(日)  $\overline{z}$ 

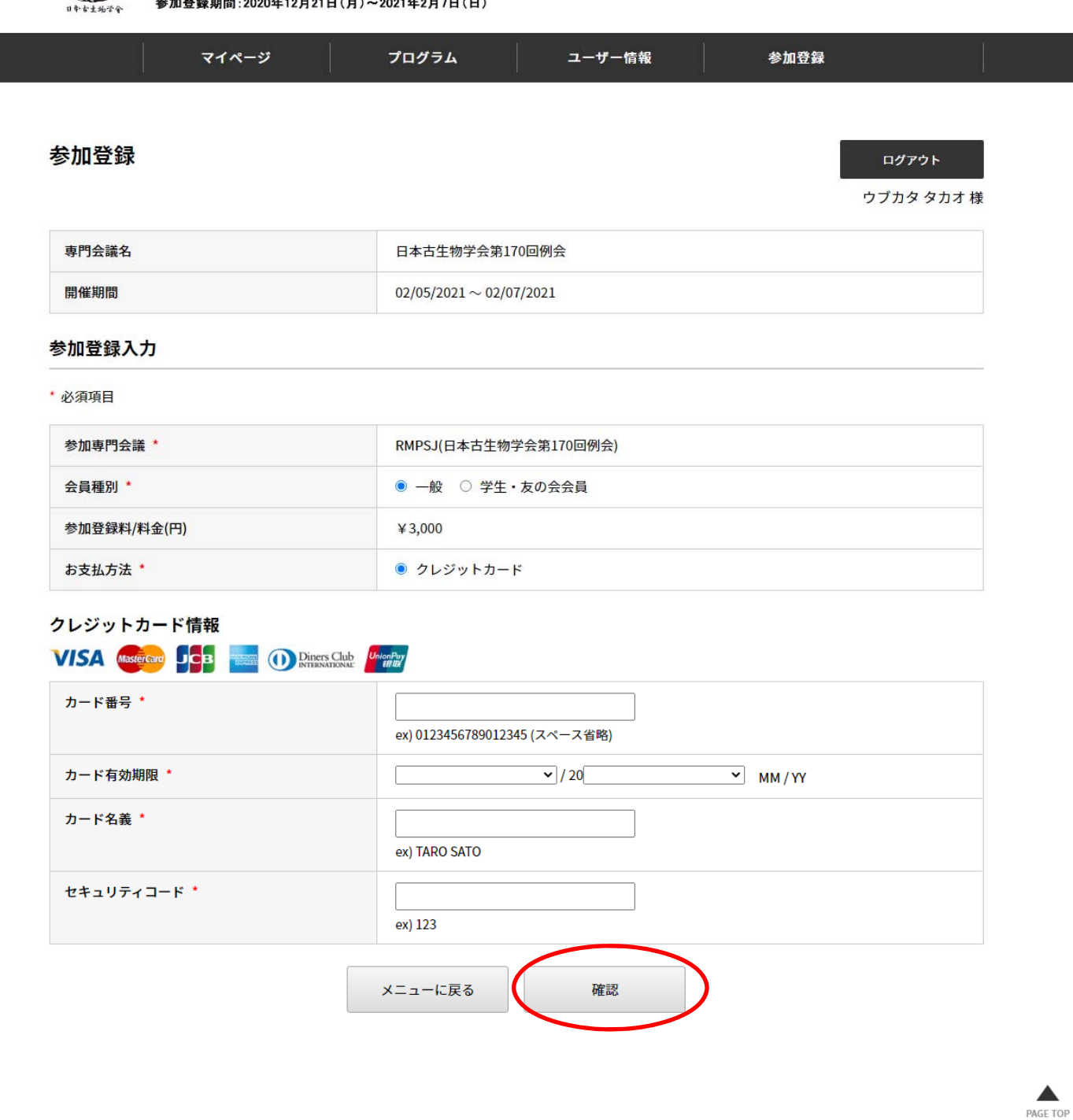

お問い合わせ

クレジットカード情報を記入して「確認」

© Brandconcept

## 【日本古生物学会第170回例会】参加登録完了のお知らせ 受信トレイ no-reply@sv1.award-con.com To ubukata, award v 生形 貴男様 この度は日本古生物学会第170回例会にお申込み頂き、誠にありがとうございます。 下記内容をご確認ください。 ◆参加登録内容◆ 予約番号: 52000004 参加専門会議:日本古生物学会第170回例会 開催日時: 2021/02/05~2021/02/07 オンライン会議はマイページ内で開催されます。 聞催日時になりましたら、マイページへロダインし、プログラムよりオンライン会議へご参加ください。 https://sv1.award-con.com/psj210205/LOGIN.php ご不明な点やご質問等ございましたら、ubukata.takao.4w@kyoto-u.ac.jpまでご連絡ください。 日本古生物学会第170回例会 〒113-0033 東京都文京区本郷7-2-2 本郷MTビル401号室 E-mail: ubukata.takao.4w@kyoto-u.ac.jp http://www.palaeo-soc-japan.jp/

# 参加登録完了メールが届いたらメール中のリンクをクリック

# メールアドレスとパスワードを入力してログイン

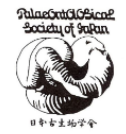

日本古生物学会第170回例会 オンライン(Zoom) ホスト校:横浜国立大学 2021年2月5日(金)~7日(日) 参加登録期間:2020年12月21日(月)~2021年2月7日(日)

お問い合わせ

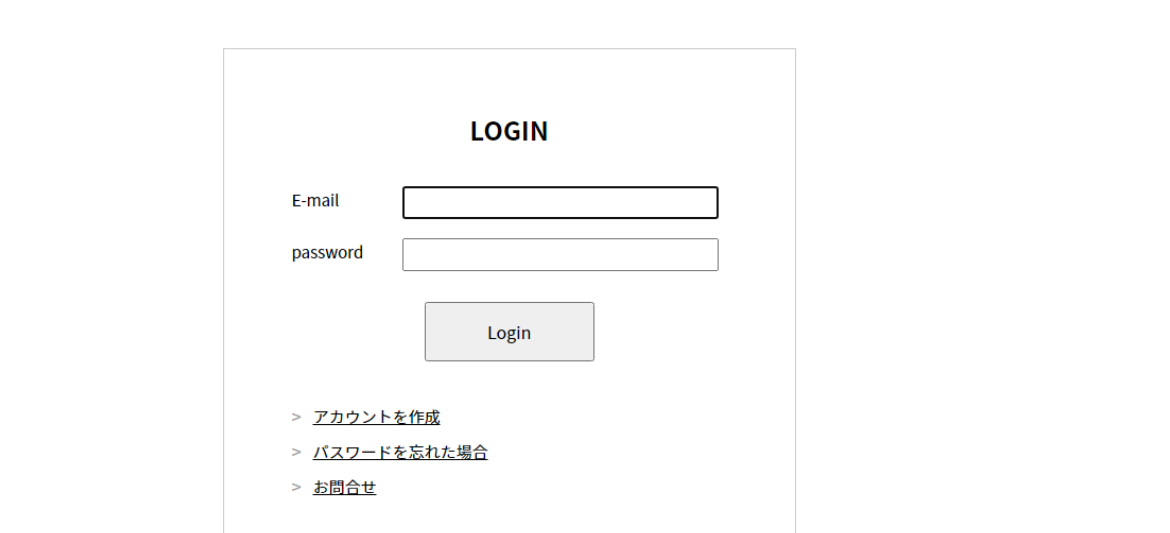

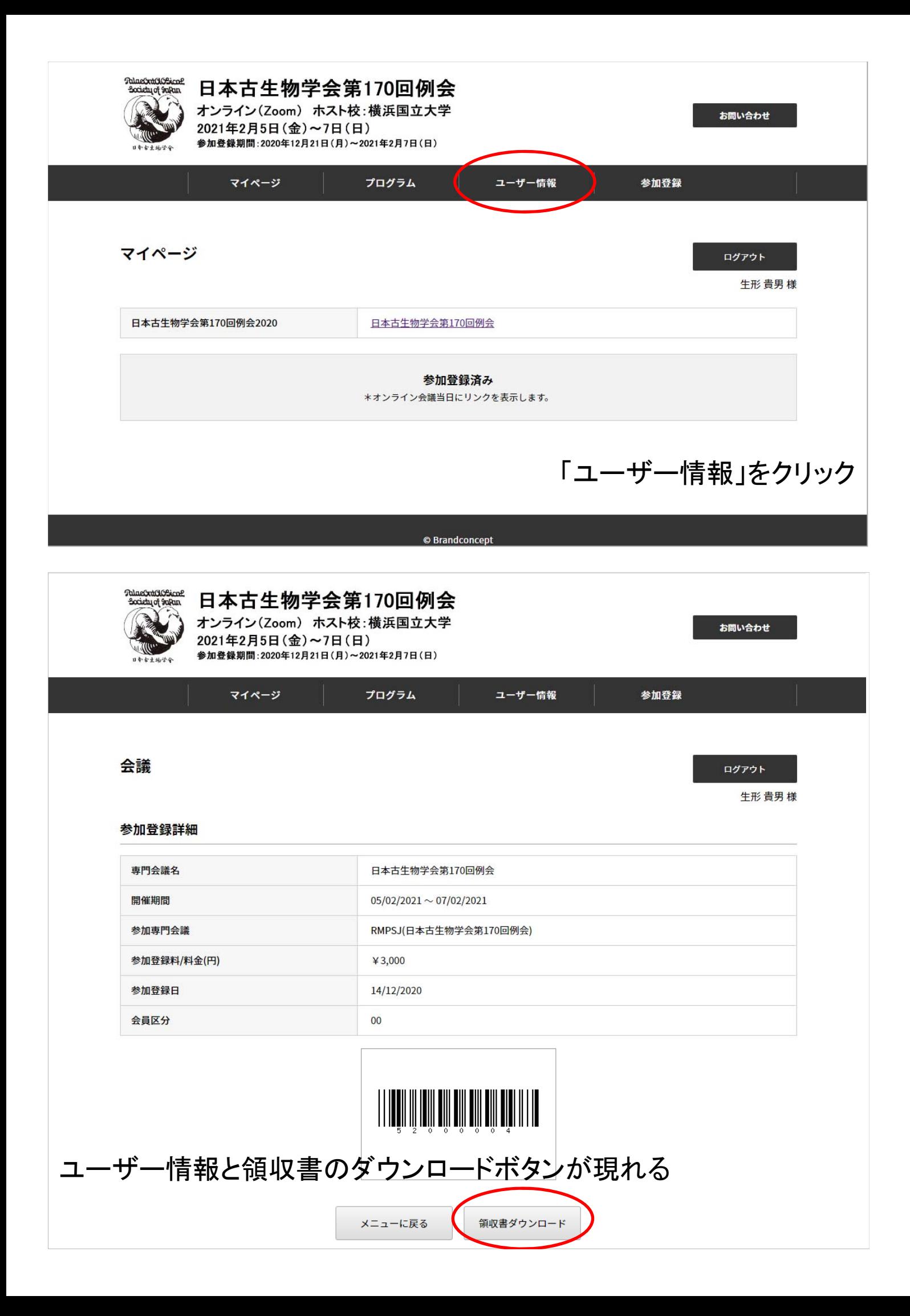